# TÉRMINOS Y CONDICIONES DE COMPRA

Importante: Por favor, lea atentamente estos términos y condiciones antes de solicitar los servicios y artículos de «Naviextras.com» ofrecidos en este sitio web o en Toolbox.

# Se han publicado y entran en vigor el 15.08.2023

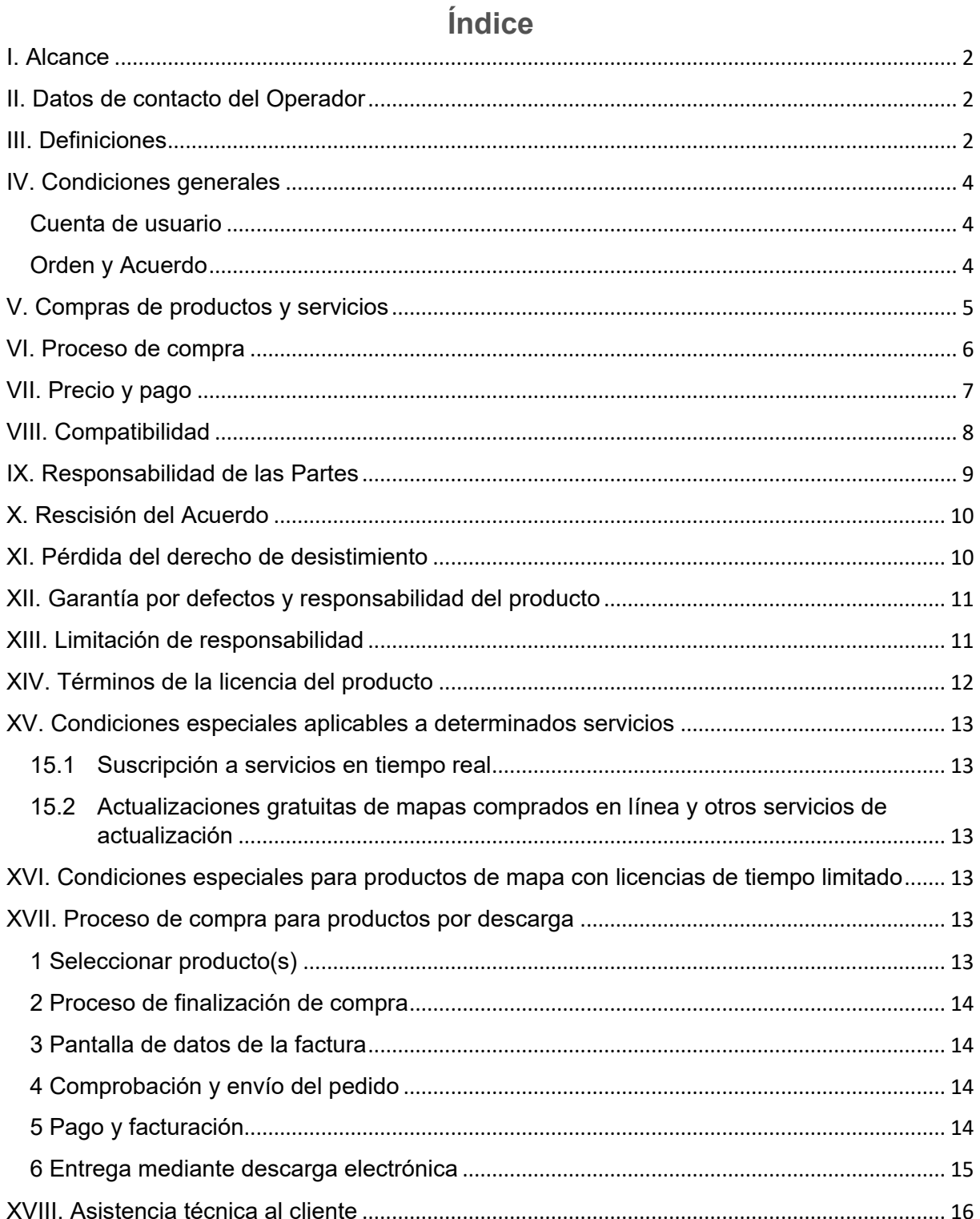

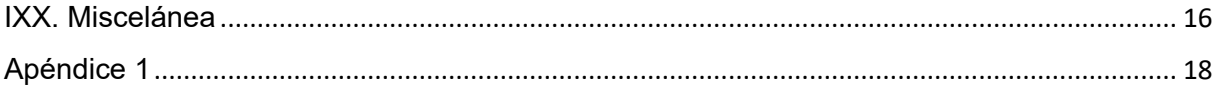

# <span id="page-1-0"></span>I. Alcance

- 1.1. Estos son los términos de compra y uso aplicables a la compra y el uso de cualquier producto (en lo sucesivo, «**Términos y condiciones**») comprado a NNG Software Developing and Commercial Llc., empresa sujeta a la legislación húngara (en lo sucesivo, «**Operador**») en www.naviextras.com y sus subdominios (en lo sucesivo, «b») o en Toolbox (definido posteriormente en el Capítulo III. a continuación).
- 1.2. La aprobación y el envío de su pedido implican la aceptación de los Términos y Condiciones establecidos en adelante.
- 1.3. Los datos personales de los Clientes se procesan de acuerdo con nuestra política de protección de datos, que se puede encontrar en el Sitio o en Toolbox (que se definirá más adelante en el Capítulo III.).

# <span id="page-1-1"></span>II. Datos de contacto del Operador

*Nombre*: NNG Software Developing and Commercial Ltd. *Domicilio social*: 35-37 Szépvölgyi út, H-1037 Budapest, Hungary *Dirección postal y lugar principal de actividad comercial*: 35-37 Szépvölgyi út, H-1037 Budapest, Hungary *Inscrita en el registro mercantil del Tribunal Metropolitano como tribunal de registro con el siguiente número de registro*: 01-09-891838 *N.º de identificación fiscal:*13357845-2-44 *N.º de IVA*: HU13357845 *Teléfono*: +36 1 872 0000 *Fax*: +36 1 872 0100 *E-mail:* info@naviextras.com

### <span id="page-1-2"></span>III. Definiciones

**Acuerdo**: tiene el significado que se le da en la Sección 4.5.

**Día hábil**: significa un día que no sea sábado, domingo u otro día en el que la ley autorice o exija a los bancos a cerrar en Hungría en caso de pago de dinero, en el país donde el banco del acreedor está situado.

**Compatibilidad**: significa que los Productos pueden funcionar correctamente (instalarse, ejecutarse, mostrarse) en el Dispositivo e interoperar con el Software. El Operador realiza esfuerzos razonables para proporcionar al Cliente toda la información necesaria acerca de la Compatibilidad al ofrecer el producto. Los requisitos de Compatibilidad adicionales (si los hay) también se pueden mostrar para cada Producto en las páginas de descripción detallada del Producto.

**Consumidor**: persona física que actúa con fines ajenos a su actividad comercial, profesional o empresarial.

**Contenido**: son (sin limitarse a ello) mapas, puntos de interés, contenido 3D, voces, archivos de idioma y otros datos, contenido o información relacionados con la navegación que se pueden cargar en su Dispositivo y utilizarse con su Software.

**Cliente**: todo aquel Usuario registrado que envía un pedido de compra de Software, Actualizaciones, Contenido o Servicios en el Sitio o Toolbox. En estos Términos y Condiciones el Cliente es referido como "Cliente" o "Usted".

**Asistencia al cliente**: se entiende un servicio prestado por el Operador o por su subcontratista a los Clientes a través de interfaces web.

**Dispositivo**: dispositivos con funciones de navegación, como por ejemplo dispositivos de navegación personal (también denominados PND o PNA) smartphones/Asistentes digitales personales (también denominados PDA), incluidas tarjetas SD y otros soportes de almacenamiento (siempre que incluyan Software o Contenido), teléfonos móviles con funciones de navegación, sistemas de navegación de automóvil, ordenadores, portátiles y tablets con funciones de navegación, reproductores multimedia personales con funciones de navegación (también denominados PMP).

**Descarga electrónica**: significa que los Productos se entregan al Cliente poniendo a su disposición un enlace de descarga.

**EULA:** significa los términos de licencia establecidos en el acuerdo de licencia de usuario final estándar del Operador.

**Usuario invitado**: Usuario o visitante no identificado (que no ha iniciado sesión) del Sitio.

**Código de prepago**: código alfanumérico que se puede canjear por Productos específicos. El fabricante del Dispositivo o el distribuidor o NNG puede facilitar los Códigos de prepago en tarjetas de plástico (tarjetas prepago) o de forma electrónica.

**Producto**: significa el Software, las Actualizaciones, el Contenido y los Servicios que se puedan ofrecer ocasionalmente en el Sitio o en Toolbox.

**Derecho**: el derecho del Cliente a descargar los archivos correspondientes al Producto y a obtener una licencia de uso del Producto en el caso de que la entrega realizada por el Operador se haga por vía electrónica.

**Servicios**: son servicios basados en la ubicación (búsqueda local, información del tráfico, precio del combustible, información meteorológica, etc.) que requieren algún tipo de conectividad (acceso a datos a través de la tarjeta SIM o Bluetooth, conexión inalámbrica a Internet, receptor TMC, etc.) en su Dispositivo.

**Software**: el software de navegación en ejecución en su Dispositivo.

Sitio: es el portal web accesible en la dirección de Internet www.naviextras.com v en cualquiera de sus subdominios.

**Operador**: significa la organización empresarial definida en el Capítulo II. de estos Términos y condiciones.

**Toolbox**: significa una aplicación de software gratuita (desarrollada y licenciada por el Operador), que, dependiendo de la versión de Toolbox, puede ser utilizada para navegar por las ofertas de Productos disponibles, comprar, descargar y descargar de nuevo Productos comprados, o recibir y descargar Productos gratuitos de los servidores del Operador y cargarlos en el Dispositivo.

**Actualizaciones**: son las actualizaciones de Contenido y Software que proporciona el fabricante del Dispositivo o el desarrollador del Software, que ofrecen funciones adicionales o nuevas versiones de Contenido o que solucionan problemas de software conocidos.

**Usuario**: significa cualquier Usuario registrado o Invitado o cualquier persona que vea el Sitio o Toolbox.

**Código de descuento**: un código alfanumérico que proporciona ciertos niveles de descuento en Productos específicos. Los códigos serán proporcionados en el momento y forma anunciados por el Operador o serán concedidos por el servicio de Asistencia al cliente (a discreción del departamento de Asistencia al cliente). Los fabricantes de Dispositivos o terceros autorizados por el Operador también podrán conceder Códigos de descuento. Los Códigos de descuento tienen un período de validez establecido por el Operador. El canje del Código de descuento se procesa durante la compra, y el descuento se mostrará en el importe total a pagar. El nivel de descuento y el tiempo de validez puede ser diferente para cada Código de descuento.

#### <span id="page-3-0"></span>IV. Condiciones generales

4.1. Se podrán adquirir varios productos en el Sitio o Toolbox para diferentes Dispositivos, como Software, Actualizaciones de software, actualizaciones del Contenido instalado en su Dispositivo o Contenido y Servicios adicionales. Los Productos disponibles para su Dispositivo específico y su descripción se muestran en el Sitio o Toolbox.

#### <span id="page-3-1"></span>Cuenta de usuario

- 4.2. Ciertas versiones del Sitio o de la Caja de herramientas pueden requerir la creación de una cuenta de usuario. En tales casos, solo aquellos Usuarios que anteriormente hayan creado una Cuenta de usuario en el Sitio o Toolbox y hayan iniciado sesión en él podrán comprar Productos.
- 4.3. Para crear una Cuenta de usuario es necesario completar el proceso de registro y facilitar al Operador la información actual, completa y exacta requerida en el formulario de registro correspondiente. El Usuario tiene la posibilidad de corregir cualquier error tipográfico, de introducción de datos erróneos o de información obsoleta en su cuenta de Usuario. Tenga en cuenta que, como su dirección de correo electrónico se utilizó para crear su cuenta de Usuario, no se puede cambiar ni modificar tras el registro. El Usuario es el responsable de todos los daños provocados por el envío de datos falsos o incorrectos. El Operador está autorizado a eliminar los registros que resulten falsos o incorrectos, y en caso de existir algún tipo de duda, está autorizado a comprobar la autenticidad del Usuario de acuerdo con y según las disposiciones legales aplicables.
- 4.4. Los términos y condiciones relacionados con la creación de la Cuenta de Usuario están reguladas por las Condiciones de uso del Sitio o Toolbox.

#### <span id="page-3-2"></span>Orden y Acuerdo

4.5. Al verificar y enviar un pedido electrónico a través de la tienda en línea del Sitio o a través de la aplicación de Toolbox, Usted, como Cliente, envía una oferta al Operador para comprar el (los) Producto(s) que figura en su pedido. Dicha oferta está sujeta a la aceptación por parte del Operador.

El Cliente acepta estos Términos y Condiciones y envía su pedido después de verificar y aprobar los datos del pedido. A continuación, el Cliente procede a realizar el pago.

El Operador le enviará un correo electrónico confirmando la recepción de su pedido y pago, que contendrá los detalles de su pedido y pago, que será considerado como la aceptación de su oferta por parte del Operador. Sólo a partir de dicha aceptación se concluye el acuerdo (en adelante: «**Acuerdo**»). Su pedido y pago son irrevocables, pero en el caso de que su pedido y pago no sea confirmado por NNG como máximo dentro de las 48 horas después de que haya enviado el pedido y el pago se haya efectuado, Usted ya no estará vinculado a la oferta.

El Operador se reserva el derecho de rechazar cualquier pedido. Por el presente, las Partes excluyen la aplicabilidad de las prácticas comerciales a su relación, incluyendo a título enunciativo pero no limitativo este tipo de prácticas acordadas o adoptadas previamente por las Partes o cualquier otra práctica ampliamente conocida y aplicada con regularidad en relación con los contratos de objeto similar.

- 4.6. Los Términos y condiciones presentes vigentes en el momento en que Usted los aceptó serán aplicables a su pedido y formarán parte del Acuerdo concertado entre Usted y el Operador. Antes de realizar su próximo pedido, es posible que el Operador haya actualizado los Términos y condiciones sin previo aviso. Asegúrese de repasar los Términos y condiciones en vigor cada vez que visite el Sitio o Toolbox. Le recomendamos que guarde una copia de los Términos y Condiciones para futura referencia y uso en relación con su pedido.
- 4.7. El Acuerdo no se califica como un acuerdo celebrado por escrito. Las partes excluyen la posibilidad de que cualquiera de las partes haga constar unilateralmente los términos del Acuerdo por escrito después de la celebración del Acuerdo modificando y/o complementando el Acuerdo con cualquier periodo adicional aunque no satisfagan términos materiales. Al pedido o transacción real se adjunta una copia de este pedido o transacción (aceptado por el Cliente antes de enviar el pedido y proceder al pago). El Cliente podrá consultarla desde la página del historial de transacciones del Sitio o Toolbox.
- 4.8. El Operador no está sujeto a ningún código de conducta, código de práctica o cualquier código acordado por órganos autónomos u organizaciones no gubernamentales.

#### <span id="page-4-0"></span>V. Compras de productos y servicios

- 5.1. Cualquier Producto disponible para descargar en el Sitio o mediante Toolbox y cualquier Contenido que se pueda activar usando un Código de prepago o Código de descuento es el trabajo con derechos de autor u otro tipo de propiedad intelectual del Operador y/o sus proveedores, que se reservan los derechos no explícitos en los presentes Términos y condiciones.
- 5.2. Al adquirir un Producto, en realidad está adquiriendo una licencia de uso del Software, Actualización o Contenido o el derecho de uso de los Servicios en lugar de adquirir el Producto en cuestión. La Actualización, Contenido, licencias de Software y la prestación de Servicios adquiridos en el Sitio o Toolbox están sujetos a los términos de licencia de usuario final que se especifican en el Capítulo XVI. de estos Términos y condiciones.

5.3. El Contenido disponible para su Dispositivo se puede proporcionar en el Sitio o en Toolbox

(i) como un paquete único, que le permite descargar electrónicamente el Contenido más reciente en su Dispositivo;

(ii) en función de una suscripción, lo que significa que Usted tiene la posibilidad de descargar electrónicamente todas las actualizaciones publicadas durante el período de suscripción e instalarlas en su Dispositivo; sin embargo, el número de actualizaciones publicadas durante el período de suscripción de actualizaciones y su frecuencia no están garantizados. Asimismo, no podemos garantizar que cada uno de los contenidos del paquete se actualizará en todas las versiones.

(iii) en el sistema conocido como «Alquile un mapa», lo que significa que Usted tiene derecho a descargar de forma electrónica el Contenido y usarlo durante el período de alquiler especificado en el Capítulo XVI.

Tenga en cuenta que no todas las opciones están disponibles para todos los Contenidos para su Dispositivo. Las opciones disponibles para su Dispositivo se muestran después de que Usted haya elegido su Dispositivo y el Producto correspondiente en el Sitio o Toolbox.

- 5.4. Los Servicios están disponibles mediante una suscripción, lo que significa que Usted tiene el derecho de usar dichos Servicios durante el período definido en el descripción del Servicio correspondiente.
- 5.5. En el Capítulo XV de los presentes Términos y Condiciones se incluyen los términos y condiciones especiales aplicables a los Productos facilitados mediante suscripción. El Acuerdo para los Productos por suscripción se celebrará durante el período de tiempo que figura en el Producto correspondiente o, en ausencia de dicho período definido, siempre y cuando el Dispositivo esté operativo, a menos que el Acuerdo se haya terminado. En caso de que un Dispositivo se estropee, el Operador puede proporcionar, pero no está obligado a proporcionar, la posibilidad de recuperación de los Productos ya adquiridos. Si la función de copia de seguridad de recuperación está disponible en relación con un Dispositivo, Usted debe crear una versión de copia de seguridad del Producto de acuerdo con las instrucciones del Operador. En caso de que el Operador deje de dar soporte a ciertos modelos de Dispositivos según el Capítulo VIII, la función de copia de seguridad tampoco estará disponible.

#### <span id="page-5-0"></span>VI. Proceso de compra

- 6.1. El Operador se responsabiliza únicamente del cumplimiento de aquellos pedidos realizados en el Sitio o a través de Toolbox. No se aceptan pedidos por correo, por teléfono, ni por sistemas de otro tipo.
- 6.2. Para completar el proceso de compra iniciado en el Sitio, será necesario descargar Toolbox. Toolbox se puede descargar gratuitamente desde el enlace indicado en el Sitio. Si el Cliente ya ha descargado Toolbox, el proceso de compra puede comenzar iniciando Toolbox.
- 6.3. Es posible que determinadas versiones del Sitio y de Toolbox requieran que el Cliente inicie sesión usando el nombre de usuario y la contraseña adquiridos durante el proceso de Registro de usuario para empezar el proceso de compra.
- 6.4. Usted se compromete a proporcionar información de compra y de cuenta actualizada, completa y precisa para todas las compras realizadas en el Sitio o en Toolbox. Como Usuario, Usted tiene la posibilidad de corregir cualquier error tipográfico, de introducción de datos erróneos o de información obsoleta en su cuenta de Usuario. Tenga en cuenta que, como su dirección de correo electrónico se utilizó para crear su cuenta de Usuario, no se puede cambiar ni modificar tras el registro. Usted se compromete a actualizar su Cuenta de usuario y otra información de manera que podamos completar las transacciones y contactarle cuando sea necesario en relación con sus transacciones.
- 6.5. El Operador realiza la entrega de sus productos de forma electrónica como se explica en la descripción de los procesos de compra, en el Capítulo XVII. El riesgo de pérdida o daño en los Productos se le atribuirá a Usted en el momento que los Productos sean entregados y estén en su posesión.

### <span id="page-6-0"></span>VII. Precio y pago

- 7.1. El precio de las transacciones de adquisición se especifica en EUR o USD en el Sitio o en Toolbox. El precio de los Productos del catálogo también puede figurar en otras divisas de acuerdo con la ubicación geográfica del Cliente. Sin embargo, dichos precios son precios sólo indicativos que sirven únicamente para fines informativos, y pueden no ser exactos en el momento del pedido, así que se recomienda encarecidamente al Cliente que compruebe el equivalente al precio del Producto en su propia divisa.
- 7.2. Los precios de los Productos están sujetos a cambios en cualquier momento y sin previo aviso, pero a Usted siempre se le cobrará el precio que se muestra en el momento de confirmar su pedido.
- 7.3. En el caso de los Clientes de la Unión Europea registrados y que hayan iniciado sesión, todos los precios que se muestran en el Sitio o en Toolbox incluyen el IVA, excepto en el caso de los clientes de la Unión Europea que utilizan un número de identificación fiscal de la UE, que se hayan registrado como Clientes corporativos y que el Operador haya confirmado y aprobado su estado de Cliente corporativo como se establece en la Sección 7.5. de estos Términos y condiciones (en lo sucesivo: «**Cliente corporativo»**). Para todos los Clientes (tanto Corporativos como Físicos) que se encuentren fuera de la Unión Europea, todos los precios que aparecen en el Sitio o en Toolbox excluyen automáticamente el IVA.
- 7.4. Los Clientes físicos de la Unión Europea están obligados a pagar el porcentaje de IVA aplicable en el momento de la confirmación de su pedido de acuerdo con las leyes y las normativas de su domicilio. Bajo pena de perjurio Usted deberá declarar su verdadera dirección de domicilio durante el proceso de registro. Esta normativa está en consonancia con la normativa sobre IVA relevante de la Unión Europea.
- 7.5. Todo aquel Cliente corporativo de la Unión Europea que haga uso de un identificador de IVA intracomunitario válido y desee comprar Productos exentos de IVA tendrá la posibilidad de registrarse como Cliente corporativo, rellenando los datos necesarios requeridos en el Sitio o en Toolbox. Tenga en cuenta que el Operador tendrá que revisar y verificar la información de la empresa antes de confirmar el estado de Cliente corporativo. Hasta que no se reciba la confirmación del Operador, el Cliente solo podrá realizar compras abonando el IVA correspondiente.
- 7.6. Si Usted modifica cualquiera de los datos proporcionados en el registro como Cliente corporativo, se reiniciará el proceso de aprobación y el estatus de Cliente corporativo

se suspenderá hasta que el Operador verifique y apruebe los nuevos datos proporcionados. Al final del proceso de verificación, el Operador puede confirmar o revocar su estatus de Cliente corporativo. Durante el período de suspensión del estado de Cliente corporativo Usted solo podrá realizar compras con IVA.

- 7.7. En el caso de los Clientes corporativos, el Operador también comprobará la validez de su identificador de IVA intracomunitario en cualquier momento, y podría modificar el nombre de la factura para adaptarlo al nombre correspondiente almacenado en las bases de datos de IVA nacionales.
- 7.8. El Cliente tendrá la oportunidad de revisar todos los gastos de envío que se aplican a la compra antes de confirmar la compra.
- 7.9. Todos los pedidos deben ser pagados a través de los medios de pago puestos a disposición por el Operador, que pueden ser a través de una página de pago de un proveedor de pago de terceros usando sus datos de tarjeta bancaria como se detalla en el Capítulo XVII. Usted recibirá una confirmación de su pago una vez haya sido procesado.
- 7.10. Los Productos comprados pueden estar sujetos a derechos de importación u otros impuestos. Usted asumirá los cargos adicionales de aduana; el Operador no tiene control sobre estos cargos. Las políticas aduaneras varían mucho de país a país, por lo que debe ponerse en contacto con su oficina de aduanas local para obtener más información. El Cliente se compromete a cumplir con todas las leyes internacionales y nacionales aplicables y normativas en relación con dichos Productos y pagar todas las tasas aduaneras, impuestos u otros cargos gubernamentales a las autoridades pertinentes.

#### <span id="page-7-0"></span>VIII. Compatibilidad

- 8.1. En algunas versiones del Sitio y de Toolbox es obligatorio el registro automático del Dispositivo en Toolbox antes de proceder a la compra. En dichos casos la compatibilidad de los Dispositivos se verifica mediante Toolbox. Podría darse el caso de que el fabricante, el distribuidor o cualquier tercero realizara modificaciones en el modelo original certificado, incluido el uso incorrecto de la licencia y piratería, situación que podría provocar que su Dispositivo fuera incompatible. Dicha incompatibilidad únicamente se podrá identificar mediante la utilización de Toolbox para el registro del Dispositivo.
- 8.2. Se ofrecerá soporte para el modelo de Dispositivo únicamente si el Operador lo ofrece. El Operador puede dejar de dar soporte a ciertos modelos de Dispositivos en cualquier momento bajo su sola discreción. En tal caso, Usted podrá utilizar los Productos ya adquiridos sin limitación alguna mientras el Dispositivo esté operativo, pero no podrá adquirir nuevos Productos en ese Dispositivo. Deberá utilizar equipos originales con el software instalado de fábrica para evitar cualquier tipo de incompatibilidad o restricción de soporte.
- 8.3. Para asegurarse de que un Producto se compra para un Dispositivo compatible, en algunos casos es obligatorio realizar el registro manual del Dispositivo en caso de que no se hubiera registrado ningún Dispositivo anteriormente de forma manual o automática, mediante Toolbox, para la cuenta de Usuario real. En caso de que el Cliente realice un registro de Dispositivo manual inadecuado o falso, o de modelos de Dispositivo no originales o modificados, el Operador no podrá garantizar la compatibilidad de los Productos con el Dispositivo del Usuario.
- 8.4. Tenga en cuenta que, en el caso de algunos Contenidos y servicios, podrían existir determinados requisitos técnicos adicionales (p. ej. un receptor TMC externo, funciones de acceso a Internet móvil, etc.), que se describirán en la descripción detallada de los Productos en cuestión.
- 8.5. Cada uno de los Productos presenta requisitos de espacio de almacenamiento libre mínimos en la descripción detallada del Producto al que se hace referencia. La disponibilidad de espacio de almacenamiento libre no es responsabilidad del Operador.
- 8.6. La descripción de determinados Productos podría presentar como requisito la instalación en el Dispositivo de determinadas versiones de otros Productos para el correcto funcionamiento del Contenido al que se hace referencia. Se podría dar el caso de que estuvieran disponibles versiones diferentes de un mismo Producto para Dispositivos distintos, debido a problemas de Compatibilidad técnica. Si es necesario realizar el registro del Dispositivo con Toolbox, Usted deberá comprobar con Toolbox cuál es la última versión publicada de dicho Producto para su Dispositivo.
- 8.7. Si es necesario realizar el registro del Dispositivo con Toolbox, otros requisitos técnicos mínimos se aplican a los ordenadores personales con conexión a Internet (conexión a Internet de banda ancha) en los que Toolbox puede estar instalado.
- 8.8. Antes de realizar el pedido, el Usuario deberá comprobar el cumplimiento de los requisitos incluidos en el presente Capítulo VIII. Si no se cumple alguno de los requisitos de Compatibilidad o de Dispositivo indicados, el Operador no será responsable de ello, y el Cliente deberá asumir los costes y/o daños derivados de realizar el pedido del Producto no compatible o Servicio.

#### <span id="page-8-0"></span>IX. Responsabilidad de las Partes

- 9.1. Para desarrollar la actividad comercial, el Operador coopera con terceros socios (tales como proveedores de Contenido o Servicio, información, alojamiento y proveedores de conexión a Internet, etc.) y, por lo tanto, el cumplimiento de este Acuerdo se podría ver afectado por el cumplimiento de los socios.
- 9.2. Si el Cliente no recibe el Derecho en el plazo de 1 (un) Día hábil después de realizar el pago, o el Cliente no recibe una clave de licencia válida para el Producto adquirido, dicho fallo deberá ser comunicado por el servicio de Asistencia al cliente a través de la página «Soporte Técnico» o «Contacto con el Servicio de Asistencia al cliente» o «Acerca de nosotros» (según corresponda) del Sitio o de Toolbox.
- 9.3. En aquellos casos en los que el Operador no informe al Cliente de las facturas emitidas correspondientes a los Productos solicitados y abonados transcurrido 1 (un) Día hábil tras el envío del pedido, el Cliente deberá informar a Asistencia al cliente del Operador a través de la página «Soporte Técnico» o «Contacto con el Servicio de Asistencia al cliente» o «Acerca de nosotros» (según corresponda) del Sitio o de Toolbox.
- 9.4. El Cliente deberá tomar todas las medidas de precaución necesarias antes de instalar cualquier Producto, además de seguir las instrucciones relativas a la descarga, las licencias y el proceso de instalación del Producto, descritas en el punto 6 de la Sección XVII de estos Términos y Condiciones. El Operador no será responsable de ninguna pérdida de datos ni de daños en otras aplicaciones de software o hardware almacenadas u operadas en el Dispositivo del Cliente derivadas de la instalación del Producto.

### <span id="page-9-0"></span>X. Rescisión del Acuerdo

- 10.1. El Cliente podrá rescindir el Acuerdo y solicitar un reembolso:
	- a) si el Operador no proporciona un Derecho de descarga al Cliente sobre los artículos comprados transcurridos 5 (cinco) Días hábiles; a partir de la fecha de pago,
	- b) si el Producto solicitado y abonado no es compatible con el Dispositivo del Cliente, siempre que el Cliente hubiera comprobado previamente la compatibilidad del Dispositivo y del Producto tal y como se describe en el Capítulo VIII.
- 10.2. El Cliente debe utilizar la página servicio de Asistencia al cliente a través de la página «Soporte Técnico» o «Contacto con el Servicio de Asistencia al cliente» o «Acerca de nosotros» (según corresponda) del Sitio o de Toolbox para notificar al Operador la rescisión y solicitar el reembolso. Si se cumplen las condiciones de reembolso anteriormente expuestas, el Operador confirmará la rescisión a través de correo electrónico y procederá a realizar el reembolso antes de que transcurran 15 (quince) Días hábiles.
- 10.3. El Operador está autorizado a rescindir este Acuerdo en cualquier momento si el Cliente no efectúa el pago transcurridos 5 (cinco) Días hábiles desde la fecha del pedido. Esto también se debe aplicar en caso de que el pago en línea no se produzca por cualquier razón (incluyendo a título enunciativo pero no limitativo, interrupción iniciada por el Usuario, falta de fondos, o cualquier otro motivo por el que el banco deniegue la transacción correspondiente al pago en línea, o porque se produzca un error técnico). En caso de que el Cliente no cumpla con su obligación de pago, como muy tarde dentro de los 20 (veinte) Días hábiles desde la celebración del Acuerdo, el pedido del Cliente quedará cancelado y, por lo tanto, el Acuerdo se terminará automáticamente sin notificar al Cliente.
- 10.4. La rescisión rescinde el Acuerdo y lo termina con efecto retroactivo a la fecha de entrada en vigor.

### <span id="page-9-1"></span>XI. Pérdida del derecho de desistimiento

- 11.1. Dado que los Productos se proporcionan como contenido digital y se realizan electrónicamente, Usted otorga explícitamente su consentimiento para que el Operador pueda cumplir el Acuerdo y proporcionarle el Producto descargable inmediatamente después de (i) celebrar el Acuerdo y (ii) pagar la tarifa conforme al Acuerdo. Usted reconoce que al obtener el derecho a descargar u obtener acceso al Producto antes de que finalice el período de catorce (14) días para el desistimiento, Usted pierde el derecho a desistir del Acuerdo de conformidad con la subsección 1 de la Sección 20 de 45/2014 (II. 26.) Decreto gubernamental de Hungría, en el plazo de catorce (14) días tras la celebración del Acuerdo.
- 11.2. El procedimiento de registro prevé una confirmación expresa (casilla de verificación) por parte del Cliente de que (i) da su consentimiento para facilitar el acceso (la entrega) del Producto inmediatamente después de suscribir el Acuerdo y pagar la tarifa y (ii) reconoce que al obtener el derecho de descarga o de acceso al Producto antes de que finalice el período de catorce (14) días para el desistimiento, el Cliente pierde el derecho a desistir del Acuerdo.

11.3. Lo anterior se aplica también a los Clientes corporativos.

#### <span id="page-10-0"></span>XII. Garantía por defectos y responsabilidad del producto

- 12.1. Si Usted es un Cliente, se le informa que en base a la legislación aplicable a los términos establecidos en el Apéndice 1 de los presentes Términos y condiciones se aplican a su compra en relación con la garantía por defectos y responsabilidad sobre el producto.
- 12.2. En caso de que Usted pretenda ejercer sus derechos en caso de garantía o responsabilidad del producto, notifíquelo al servicio de Asistencia al cliente a través de la página «Soporte Técnico» o «Contacto con el Servicio de Asistencia al cliente» o «Acerca de nosotros» (según corresponda) del Sitio o de Toolbox.

#### <span id="page-10-1"></span>XIII. Limitación de responsabilidad

- 13.1. Los términos de este Capítulo se aplicarán en la medida máxima permitida por la ley obligatoria aplicable. Este Capítulo no pretende ni sirve para limitar nuestra responsabilidad en la medida en que podamos ser responsable frente a Usted en virtud de la ley o de cualquier derecho legal que se aplique a Usted.
- 13.2. El Operador informa al Cliente que, aunque se han realizado todos los esfuerzos posibles a la hora de producir el Producto, dada la naturaleza del mismo y sus limitaciones técnicas, el Operador y sus proveedores no garantizan que el Producto esté totalmente libre de errores. No existe ninguna obligación que someta al Operador a proporcionar al Cliente un Producto que esté totalmente libre de errores.
- 13.3. El PRODUCTO SE PROPORCIONA «TAL CUAL» Y «CON TODOS SUS FALLOS» (INCLUIDA LA AUSENCIA DE GARANTÍA POR LA CORRECCIÓN DE FALLOS), Y EL OPERADOR Y LOS PROVEEDORES SE EXIMEN DE FORMA EXPRESA DE TODAS LAS GARANTÍAS, TANTO EXPRESAS COMO IMPLÍCITAS, INCLUYENDO, A TÍTULO ENUNCIATIVO PERO NO LIMITATIVO, LAS GARANTÍAS IMPLÍCITAS DE NO INFRACCIÓN, COMERCIABILIDAD, CALIDAD SATISFACTORIA, PRECISIÓN, TÍTULO E IDONEIDAD PARA UN FIN DETERMINADO. NINGÚN AVISO O INFORMACIÓN ORAL O POR ESCRITO PROPORCIONADA POR EL OPERADOR O POR ALGUNO DE SUS AGENTES, PROVEEDORES O EMPLEADOS PODRÁ CREAR UNA GARANTÍA. EL CLIENTE NO PODRÁ CONFIAR EN DICHO AVISO O INFORMACIÓN. ESTA EXENCIÓN DE RESPONSABILIDAD EN RELACIÓN CON LAS GARANTÍAS ES UNA CONDICIÓN FUNDAMENTAL DEL ACUERDO.
- 13.4. El Operador no asume responsabilidad alguna por los daños en los que se incurra por que el Producto no se pueda utilizar para el fin definido, ni por los errores o incompatibilidades del Producto con cualquier otro sistema, dispositivo o producto.
- 13.5. NI EL OPERADOR NI SUS PROVEEDORES SERÁN RESPONSABLES ANTE EL USUARIO DE NINGÚN TIPO DE DAÑO ACCIDENTAL, POR CONSECUENCIA, ESPECIAL, INDIRECTO NI PUNITIVO DERIVADO DEL ACUERDO, INCLUIDA LA PÉRDIDA DE BENEFICIOS O LOS COSTES DE COBERTURA, PÉRDIDA DE USO O INTERRUPCIÓN EMPRESARIAL

O SIMILAR, CON INDEPENDENCIA DE SI SE LE AVISÓ A LA PARTE DE LA POSIBILIDAD DE DICHOS DAÑOS.

13.6. SI TIENE CUALQUIER FUNDAMENTO PARA RECUPERAR DAÑOS DEL OPERADOR O DE CUALQUIERA DE SUS PROVEEDORES, USTED PODRÁ OBTENER INDEMNIZACIÓN ÚNICAMENTE POR DAÑOS DIRECTOS HASTA LA CANTIDAD QUE USTED PAGÓ POR EL PRODUCTO (O HASTA 10 USD SI NO SE PUEDE CALCULAR EL IMPORTE O SI HA ADQUIRIDO EL PRODUCTO SIN COSTE). LAS EXCLUSIONES Y LIMITACIONES DE DAÑOS DE ESTE ACUERDO SE APLICAN INCLUSO SI LA REPARACIÓN, LA SUSTITUCIÓN O EL REEMBOLSO DEL PRODUCTO NO COMPENSA COMPLETAMENTE LAS PÉRDIDAS O SI EL OPERDOR O SUS PROVEEDORES CONOCÍAN O DEBERÍAN HABER CONOCIDO LA POSIBILIDAD DE DAÑOS.

### 13.7. **Productos proporcionados por terceros.**

Por el presente, el Operador no asumirá responsabilidad alguna derivada de los Productos o de la información obtenida a través de los Productos. El Operador no garantiza la calidad, idoneidad, precisión, adecuación para un fin determinado ni la cobertura territorial o la disponibilidad del Producto o de la información. El Operador excluye específicamente cualquier y toda responsabilidad por la suspensión o cancelación de cualquier Servicio por parte de un proveedor tercero, y cualquier daño que surja debido a la cancelación de un Servicio. El Cliente reconoce que los datos de mapas de los Productos pueden contener datos geográficos y de otro tipo.

### <span id="page-11-0"></span>XIV. Términos de la licencia del producto

14.1. Si Usted ha adquirido el Producto en virtud del Acuerdo basado en los presentes Términos y Condiciones, el orden de precedencia de los términos de la licencia aplicables a dicho Producto es el siguiente:

> (i) cualquier término de licencia especial que pueda haber sido suministrado con el Producto por el Operador, que prevalecerá en caso de disposiciones conflictivas de los términos mencionados en la subsección (ii) y (iii) a continuación; y

> (ii) el acuerdo de licencia de usuario final correspondiente al software de navegación, el contenido y el servicio ya en vigor y suministrado con el Dispositivo, que prevalecerá en caso de disposiciones contradictorias de los términos mencionados en la subsección (iii) del presente documento; y

> (iii) los términos de licencia establecidos en el acuerdo de licencia de usuario final estándar del Operador («**EULA**»). Los términos «Licenciante» y «Propietario del Software» en el EULA se interpretarán por igual como la definición del Operador en sí.

14.2. En caso de discrepancia entre el texto principal de los presentes Términos y condiciones y las disposiciones aplicables relativas a la Sección 14.1, en la relación contractual entre el Operador y el Cliente, se aplicarán las disposiciones del texto principal de los presentes Términos y condiciones.

#### <span id="page-12-0"></span>XV. Condiciones especiales aplicables a determinados servicios

### <span id="page-12-1"></span>15.1 Suscripción a servicios en tiempo real

- 15.1.1. Algunos Productos ofrecen un Servicio denominado en tiempo real a cambio de una cuota de suscripción. Si el Cliente se suscribe a un Servicio en tiempo real durante un periodo determinado, tendrá la posibilidad acceder a los servicios de un tercero en cualquier momento durante dicho periodo y obtener información. El Operador no garantiza la calidad ni la disponibilidad del Servicio, y no será responsable en caso de producirse la interrupción o cancelación del Servicio.
- 15.1.2. El Cliente deberá comprobar la compatibilidad del Dispositivo antes de efectuar la finalización de la compra y el pago de acuerdo con las provisiones incluidas en el Capítulo VIII.

### <span id="page-12-2"></span>15.2 Actualizaciones gratuitas de mapas comprados en línea y otros servicios de actualización

- 15.2.1. Determinadas actualizaciones de mapas podrían ofrecer actualizaciones gratuitas adicionales durante un periodo de tiempo predefinido a partir de la fecha de compra. En dichos casos, se compra y entrega una única actualización en virtud de la Sección XVII/6, mientras que las actualizaciones de mapas gratuitas adicionales se proporcionan «tal cual» a través de Toolbox, siempre que se publique una nueva versión de los mapas relacionados durante el periodo predefinido. El Operador no garantiza ni la frecuencia ni el número mínimo de dichas actualizaciones gratuitas durante el periodo predefinido. El Operador se reserva el derecho de cancelar o modificar la disponibilidad de las actualizaciones gratuitas sin previo aviso.
- 15.2.2. En caso de suscripción a los servicios el precio que se paga por el servicio contiene todos los costes de todo el período de la suscripción.

#### <span id="page-12-3"></span>XVI. Condiciones especiales para productos de mapa con licencias de tiempo limitado

- 16.1. Las licencias de determinadas actualizaciones de mapas se conceden durante un periodo de tiempo limitado, que aparecen mencionados en el Sitio como «Alquile un mapa». Dichos Productos proporcionan las mismas versiones de mapas que otras actualizaciones de mapas, pero contienen un derecho de licencia durante tiempo limitado que aparece indicado en la descripción del Producto (p. ej., 1 mes) (en lo sucesivo, «**Duración de la licencia**»).
- 16.2. Dicho uso durante tiempo limitado comienza en la fecha y hora en la que se realiza la compra, y el archivo de licencia caduca automáticamente una vez vencida la Duración de la licencia. Una vez vencida la Duración de la licencia, el Software no mostrará el mapa de nuevo.

#### <span id="page-12-4"></span>XVII. Proceso de compra para productos por descarga

### <span id="page-12-5"></span>1 Seleccionar producto(s)

Para solicitar cualquier Producto, el Cliente primero añade los artículos deseados a su carrito o selecciona el artículo deseado en la página de compra. El Operador puede ofrecer otras opciones disponibles (como opciones de suscripción) y paquetes de Productos. El Cliente podrá optar por añadir artículos adicionales a los artículos seleccionados, o continuar con el proceso de finalización de la compra sin realizar ningún tipo de cambio.

#### <span id="page-13-0"></span>2 Proceso de finalización de compra

Tras haber seleccionado todos los Productos que desee al carrito, el Cliente abrirá la pantalla del carrito y comprobará la lista detallada de todos los Productos añadidos al carrito. Desde esta pantalla el Cliente podrá eliminar cualquier Producto de su carrito. Si sólo hay un Producto o un paquete de Productos disponibles, no hay carrito, pero se muestra la página de resumen de la compra.

Si el Cliente tiene un Código de descuento o un Código de prepago, el Cliente selecciona la opción «CANJEAR UN CÓDIGO» o «TENGO UN CÓDIGO», introduce el Código de descuento o el Código de prepago y pulsa el botón correspondiente (normalmente llamado «botón CANJEAR»). El Sitio o Toolbox comprueba la validez del Código de descuento y actualiza el precio en el carrito o en la página de resumen de compra mostrando el precio original, el precio descontado y el importe de descuento. En el caso del Código de prepago, el Sitio o Toolbox verifica la elegibilidad y la validez del Código de prepago y actualiza la lista de Productos elegibles o muestra el Producto elegible. El Cliente puede seleccionar y descargar el Producto seleccionado.

### <span id="page-13-1"></span>3 Pantalla de datos de la factura

En la pantalla correspondiente a los datos de facturación, el Cliente debe introducir (si no se ha proporcionado anteriormente) el nombre y la dirección que desea que aparezcan en la factura electrónica. Una vez comprobado y enviado el pedido como se describe en el Paso 4 a continuación, estos datos no se podrán modificar.

#### <span id="page-13-2"></span>4 Comprobación y envío del pedido

Esta pantalla resume todos los datos importantes sobre el pedido para su comprobación y aprobación finales, incluidos datos de facturación, Productos que se van a pedir e importe que se abonará. Esta es la última pantalla en la que podrá modificar alguna de las características del pedido. Si desea editar artículos o modificar los datos de la factura, el cliente deberá volver atrás. El Cliente aprueba el pedido al aceptar los datos enumerados anteriormente y proceder al pago.

### <span id="page-13-3"></span>5 Pago y facturación

Tras la aceptación de las condiciones de compra y otras condiciones de uso (si procede), el pago de los Productos solicitados se produce tras el envío del pedido. El Operador organiza el pago a través de Internet con la participación de varios procesadores de pago de terceros. Tras iniciar el procedimiento de pago, Usted será redirigido al sitio del procesador de pagos de terceros (página de Pago).

Al iniciar el procedimiento de pago, Usted acepta pagar al Operador, a través del procesador de pagos de terceros, los precios vigentes en ese momento.

El procesamiento de los pagos estará sujeto a los términos, condiciones y políticas de privacidad del procesador de pagos de terceros, además de estos Términos y Condiciones. El Operador no será responsable de ningún error cometido por el procesador de pagos de terceros o que se produzca en él.

El Cliente deberá proporcionar los datos de su tarjeta bancaria necesarios para el pago a través de la página de pago que opera el procesador de pagos de terceros. El Operador no recibe, ni tiene acceso, ni almacena, ni procesa, ni maneja los datos de las tarjetas bancarias o de los titulares de estas, y solo será informado del éxito o error en el pago por la institución financiera que gestiona la transacción.

En función de la operación financiera aprobada y de los datos de facturación proporcionados por el Cliente, el Operador emitirá una factura electrónica, de la que se informará al Cliente a través del Sitio o en Toolbox y/o mediante un correo electrónico con el mensaje de confirmación. La factura electrónica autorizada, marcada con la fecha y hora y traducida al idioma correspondiente, se podrá consultar y descargar en formato PDF desde el historial de actualizaciones de la cuenta de usuario.

El pago se considerará realizado si el importe se abona de forma irrevocable a la cuenta bancaria del Operador. El Operador confirma la recepción del pedido y del pago sin demora mediante el envío de un correo electrónico a la dirección de correo electrónico del Cliente.

### <span id="page-14-0"></span>6 Entrega mediante descarga electrónica

Una vez que el pago se realiza con éxito, el Derecho se añade al Dispositivo seleccionado registrado en el perfil de Usuario del Cliente en el Sitio o en Toolbox.

Por el presente, el Operador se compromete a que, una vez realizado correctamente el pago hará disponible el Derecho para su descarga no más tarde de 1 (un) Día hábil en el perfil de Usuario del Cliente. La distribución del Derecho debe considerarse como el comienzo del cumplimiento de este Contrato.

El Cliente está autorizado a utilizar su Derecho de descarga de los archivos y obtener una licencia tras la compra del Derecho. Al descargar la licencia de un Producto, el Sitio proporcionará la versión elegible de dicho Producto.

Si se va a utilizar la Toolbox para el proceso de compra, el Cliente puede comprobar y utilizar sus Derechos con la aplicación de software gratuita del Operador denominada Toolbox, que se podrá descargar del Sitio.

Si se va a utilizar Toolbox para el proceso de compra, el proceso de instalación es el siguiente:

1. Tras la descarga e instalación de Toolbox, el Cliente inicia la Toolbox,

2. Siempre que Toolbox reconozca el Dispositivo, el Cliente deberá conectar su Dispositivo o soporte de datos (como una unidad flash USB/tarjeta SD, en el caso de los Dispositivos de navegación para automóviles) a los ordenadores basados en PC/MacOS, y luego

3. Registrarse o iniciar sesión en Toolbox con el mismo nombre de usuario y contraseña que el Cliente usa en el Sitio (si procede).

4. Después de un inicio de sesión correcto y de la compra del Producto o del canje del Código de prepago, el Cliente debe descargar los archivos necesarios de los Productos adquiridos con la Toolbox. A continuación, la instalación se inicia automáticamente y se solicita una licencia para los Productos adquiridos y los carga en el Dispositivo o en el soporte de datos (como una unidad flash USB/tarjeta SD).

5. Si se utiliza un soporte de datos, el Cliente deberá insertar el soporte de datos en la unidad principal del automóvil. La unidad principal reconoce el soporte de datos y el Producto adquirido se debe instalar en el Dispositivo de navegación del automóvil según la guía del usuario aplicable.

Cuando el Cliente inicia el proceso de instalación de los Productos adquiridos, el Sitio o Toolbox emite las claves de licencia necesarias para el Dispositivo. Los Productos se podrán utilizar en un Dispositivo, y ni las licencias ni los Productos se podrán mover ni copiar a otro Dispositivo una vez emitidas las licencias.

#### <span id="page-15-0"></span>XVIII. Asistencia técnica al cliente

- 18.1. Los Clientes pueden solicitar servicios de asistencia técnica en relación a compras de Productos realizadas en el Sitio o en Toolbox. El Servicio de asistencia al cliente se ofrece al Cliente a través de interfases web.
- 18.2. Por favor, visite la página «Soporte Técnico» o «Contacto con el Servicio de Asistencia al cliente» o «Acerca de nosotros» (según corresponda) del Sitio o de Toolbox para obtener más información sobre las opciones de Asistencia al cliente. El Sitio le proporciona la respuesta que necesita a algunas de las preguntas más frecuentes.
- 18.3. Si Usted desea realizar alguna reclamación relativa a su pedido o su compra, póngase en contacto con Asistencia al cliente a través de la página «Soporte Técnico» o «Contacto con el Servicio de Asistencia al cliente» o «Acerca de nosotros» (según corresponda) del Sitio o de Toolbox, o envíenos su reclamación a la dirección postal del Operador que se establece en el Capítulo II. o a la dirección de correo electrónico info@naviextras.com dirigida al Servicio de asistencia al cliente, que examinará su reclamación y le dará respuesta en un plazo de máximo 30 (treinta) días. Si su reclamación es rechazada, el Operador le proporcionará la razón del rechazo.
- 18.4. En caso que no se resuelva la disputa legal con un Cliente mediante negociaciones amistosas, el Cliente tiene las siguientes posibilidades:
	- presentación de una reclamación ante la autoridad competente en materia de protección de los consumidores
	- iniciar el procedimiento del organismo competente alternativo de resolución de conflictos:

Arbitration Board of Budapest Dirección: 1016 Budapest, Krisztina krt. 99. 3 rd floor 310. Dirección postal: 1253 Budapest, Pf.: 10. Teléfono: 06-1-488-2131 Facsímil: 06-1-488-2186 E-mail: [bekelteto.testulet@bkik.hu](mailto:bekelteto.testulet@bkik.hu) Sitio web: https://bekeltet.bkik.hu/

- la iniciación de un proceso judicial; y
- los Consumidores que viven en la UE también pueden presentar sus reclamaciones legales a la plataforma de resolución de conflictos en línea operada y proporcionada por la Comisión Europea, a la que se puede acceder a través de <http://ec.europa.eu/consumers/odr/> con el fin de llegar a un acuerdo extrajudicial.

# <span id="page-15-1"></span>IXX. Miscelánea

- 19.1. El presente Acuerdo se regirá por las leyes de Hungría.
- 19.2. Los juzgados de Hungría tendrán jurisdicción para dirimir todas aquellas disputas que surjan derivadas de este Contrato.
- 19.3. Si el Cliente es un Consumidor, la elección de la ley mencionada anteriormente y la elección del lugar de celebración no deberá privar de manera alguna al Cliente de la protección que le proporcionen las disposiciones (incluida cualquier disposición que regule el tribunal competente) que no se pueden excluir mediante contrato en virtud de la ley que, en ausencia de elección, hubiera sido aplicable.
- 19.4. La Convención de las Naciones Unidas sobre los Contratos de Compraventa Internacional de Mercaderías se excluye, por la presente, de aplicación a este Contrato.
- 19.5. Este Contrato se redactó inicialmente en inglés. También pueden existir versiones en otros idiomas, cuya lista puede encontrar y elegir en el Sitio o en Toolbox. En caso de surgir algún tipo de discrepancia entre la versión en inglés y la versión en algún otro idioma, prevalecerá la versión en inglés.

# Apéndice 1

### <span id="page-17-0"></span>**Documento informativo para los consumidores sobre la garantía por defectos y la responsabilidad del producto**

### **1. Garantía por defectos**

### **¿En qué casos tiene Usted derecho a presentar una reclamación de garantía?**

En caso de no conformidad con el Operador, Usted tendrá derecho a realizar una reclamación de garantía al Operador, de conformidad con lo dispuesto en el Código Civil de Hungría.

### **¿De qué derechos gozará Usted de acuerdo a su solicitud de garantía?**

Usted tendrá derecho a hacer una reclamación de garantía mediante la selección de una opción a continuación:

Usted puede elegir entre una reparación o una sustitución, a menos que esto sea imposible, o resulte en gastos desproporcionados para el Operador en comparación con la solución alternativa. Si Usted no ha seleccionado o no ha podido seleccionar una reparación o sustitución, puede exigir una reducción adecuada del precio, o, en última instancia, la resolución del contrato.

Usted tendrá derecho a cambiar de la solución que ha seleccionado a la solución alternativa. En este caso, los costes del Operador incurridos serán reembolsados a menos que hayan sido necesarios como resultado de la conducta del Operador o por otros motivos justificados.

#### **¿Durante cuanto tiempo tiene derecho a hacer una reclamación de garantía?**

Usted estará obligado a informar al Operador de cualquier falta de conformidad en el menor tiempo permitido por las circunstancias del momento, pero no más tarde de un periodo de dos meses que comienza a partir del descubrimiento del defecto. Tenga en cuenta que Usted tendrá derecho a ejercer sus derechos de garantía en un plazo máximo de dos años de limitación que empieza con la entrega de los artículos o servicios.

### **¿A quién tiene Usted derecho a presentar una reclamación de garantía?**

Usted tendrá derecho a presentar una reclamación de garantía al Operador.

#### **¿Qué otras condiciones se aplican?**

Para hacer una reclamación de garantía dentro de un año después de la entrega, no se aplican otras condiciones además de la obligación de informar a la empresa sobre el defecto, siempre que pueda probar que el producto fue vendido o el servicio fue proporcionado por el Operador. Después del período de prescripción de un año que comienza con la entrega de los bienes o servicios, usted asumirá con la carga de la prueba y demostrará que el defecto descubierto ya existía en el momento de la entrega.

### **2. Responsabilidad del producto**

**¿En qué casos tiene Usted derecho a presentar una reclamación por responsabilidad del producto?**

En el caso de un artículo móvil defectuoso (producto) Usted puede optar por hacer valer sus derechos especificados en el punto 1, o hacer una reclamación de responsabilidad del producto.

### **¿De qué derechos gozará Usted de acuerdo a su reclamación de responsabilidad del producto?**

En virtud de una reclamación de responsabilidad del producto, Usted sólo tendrá derecho a elegir entre la reparación o la sustitución del producto defectuoso.

#### **¿En qué caso el producto se considerará defectuoso?**

Un producto se considerará defectuoso si carece de conformidad con las normas y reglamentos en materia de normas de calidad vigentes en el momento de su puesta en circulación, o que carece de conformidad con el carácter o naturaleza del producto especificado en la documentación suministrada por el fabricante.

#### **¿Durante cuanto tiempo tiene derecho a hacer una reclamación de responsabilidad del producto?**

Usted tendrá derecho a hacer una reclamación de responsabilidad del producto durante un plazo de dos años que comienza el día en que el fabricante pone en circulación el producto. La omisión de este plazo conllevará la pérdida de los derechos.

#### **¿A quién tiene Usted derecho a hacer una reclamación de responsabilidad del producto?**

Usted puede realizar exclusivamente una reclamación de responsabilidad del producto al fabricante o distribuidor del artículo móvil (producto). El consumidor deberá informar sin demora al fabricante de cualquier falta de conformidad. Si la notificación de la falta de conformidad se realiza dentro de los dos meses siguientes al momento en que se detecta, se considerará que la notificación se ha realizado a tiempo. El consumidor será responsable de cualquier daño que resulte de una notificación tardía.

### **¿En qué caso el fabricante (distribuidor) será eximido de la responsabilidad del producto?**

El fabricante (distribuidor) solo será excusado de la responsabilidad del producto si se puede demostrar que

- el producto no ha sido fabricado o distribuido por él en el ejercicio de su actividad; o

- que el estado de los conocimientos científicos y técnicos en el momento en que puso el producto en circulación no era tal como para provocar el defecto descubierto; o

- que el defecto se debe a que el producto cumple con las normas obligatorias dictadas por las administraciones públicas.

Para quedar exento de responsabilidad, el fabricante (distribuidor) deberá demostrar una de las afirmaciones anteriores.

Tenga en cuenta que Usted no tendrá derecho a presentar una reclamación de garantía por defectos y una reclamación de responsabilidad del producto por el mismo defecto y al mismo tiempo. Sin embargo, si Usted ha ganado una demanda por responsabilidad del producto, tendrá derecho a presentar contra el fabricante una reclamación de garantía por defectos de la pieza reparada o el producto sustituido.